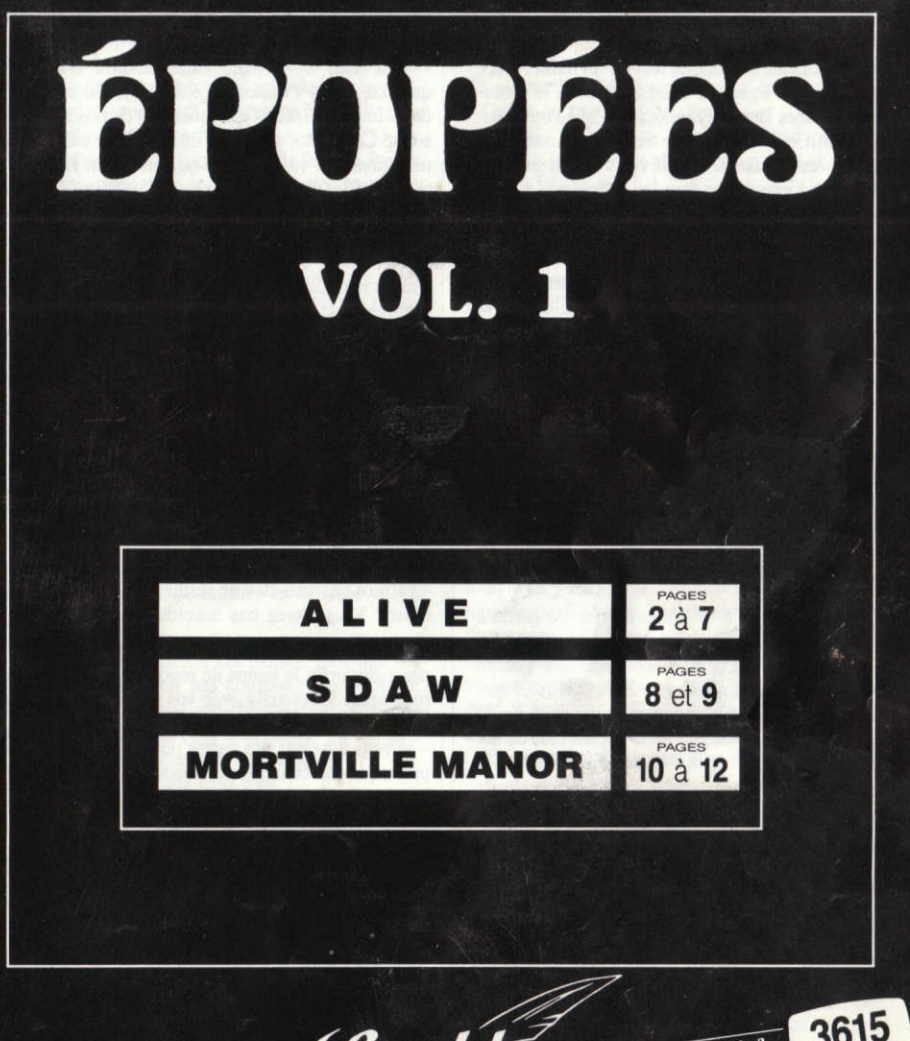

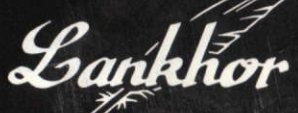

Une aide? Une question? Des news ?

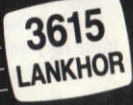

# ALIVE

Lorsque le garde de service lui remit l'ordre de convocation signé du Général Blakes, le Commandant James Butterfly ignorait ce que l'on attendait de lui. Cet homme d'une trentaine d'années, de taille impressionnante, à l'œil vif, s'interrogeait en se dirigeant à grands pas dans les interminables couloirs du Pentagone, en direction du bureau du Général Blakes.

Ayant successivement présenté son laissezpasser à trois secrétaires, il fut introduit dans le bureau du Général. Là, l'attendaient plusieurs sommités. « Asseyez-vous, Butterfly », ordonna le Général d'un ton aussi glacé que son regard bleu acier. « Depuis combien de temps êtes-vous parmi nous ?

- Depuis cinq ans, mon Général.

- Cinq ans... Il ne vous a fallu que cinq ans pour parvenir au grade de commandant ?

- C'est exact, mon Général.

- Butterfly, j'irai droit au but. Vous êtes un homme brillant. Vous êtes le meilleur. C'est donc vous que nous avons choisi ».

Le Général fit un signe de tête au garde à l'entrée de la pièce. Ce dernier éteignit la lumière, et alluma un projecteur de diapositives. Sur l'écran apparut un avion de chasse, d'allure très futuriste. « Voici le F49. C'est le dernier prototypé de la NASA, secrètement mis au point depuis près de dix ans. Aujourd'hui, avec le F49, les Etats-Unis sont dotés du premier jet de combat capable de sortir de l'atmosphère terrestre pendant une durée prolongée, sans danger pour le pilote. C'est un atout capital pour la dissuasion militaire, et comme les possibilités de cet appareil sont immenses, il faut pour les maîtriser un pilote hors du commun. VOUS allez donc effectuer les premiers vols d'essai de cette coûteuse merveille. Le Colonel Wikes va maintenant vous exposer les détails de votre mission.»

Le Colonel Wikes était un quinquagénaire de taille moyenne, qui observait Butterfly de ses petits veux noirs enfoncés.

« Vous êtes conscient, Commandant Butterfly, qu'étant donné l'importance du projet, il est ultraconfidentiel. Hormis quelques uns de nos hommes à Cap Canaveral, personne en dehors de cette pièce ne connaît le F49. Personne ne doit savoir. Le caractère Top-Secret de cette mission nous a obligés à vous avertir aujourd'hui seulement. Vous prendrez demain matin, au départ de Kennedy Airport, un avion de ligne qui vous mènera jusqu'à Jacksonville. sous le nom de George Clarksdale. A l'aéroport, un homme vous attendra et vous transportera en voiture banalisée jusqu'à une dizaine de kilomètres de Cap Canaveral. Là, vous passerez la nuit à l'Hôtel Colombus, où une chambre vous aura été réservée. Le lendemain matin, vous ferez la connaissance de votre copilote et effectuerez le premier vol. Avezvous des questions ? »

Lorsque Butterfly sortit du bureau, la secrétaire l'interpella : « Encore une mission, James ? Dans quel coin du globe allez-vous voler, cette fois ? - Je ne peux pas vous le dire, Bonnie.

- Et moi qui vais devoir rester dans mes lettres à taper ! Vous n'avez pas besoin d'une assistante ?

La voix du Général dans l'interphone ne laisse pas à Butterfly le temps de répondre. « Bonnie, ne retardez pas Butterfly avec vos plaisanteries. Il est pressé!

- Je vous enverrai des cartes postales. », promit le pilote à la secrétaire, la consolant d'un sourire enjôleur, avant de tourner les talons.

Sa valise fut vite bouclée. Ce célibataire, malgré ses multiples conquêtes féminines, n'avait aucune famille.

Le Vendredi 24 Juin 1994, George Clarksdale était à bord du vol AA4711 de la compagnie American Airlines, à destination de Jacksonville, Floride.

Lorsqu'il fut descendu dans le hall de l'aéroport et après avoir récupéré son bagage, Butterfly n'eut pas à chercher longtemps l'homme chargé de **ALIV** 

l'accueillir. Depuis une dizaine de minutes, il avait remarqué qu'un petit homme gras était toujours près de lui, assis, et lisant un journal qui n'était un camouflage que dans son esprit. Alors que Butterfly sortait de l'aéroport, le petit gros l'accosta.

« Mes respects, mon commandant. Je suis Jackie T. Gilmore, mais vous pouvez m'appeler Jack. J'ai été envoyé par les services de qui vous savez pour vous conduire où vous savez

Le petit homme, vêtu d'une veste noire crasseuse au col terni, suait à grosses gouttes et s'épongeait le front avec un mouchoir qui jadis avait du être blanc. Il portait dans sa petite main droite aux doigts boudinés, un attaché-case et le bout de journal qui ne le quittait pas.

« Si vous voulez bien me suivre, nous allons là où vous savez pour ce que vous savez.

- Cessez de parler comme ca, Jo. Vous m'énervez. - Jack, monsieur. Montez, je vous en prie. »

Ils montèrent dans une vieille Ford croulante et poussiéreuse, dont Gilmore prit le volant. « Je veux bien que ce soit une voiture banalisée, pensa Butterfly, mais tout de même, le ridicule a des limites | »

Butterfly restait sur ses gardes. Non que cet homme ne lui inspirât pas confiance, mais plutôt que ses airs d'agent-secret-chargé-d'une-missioncapitale l'agacaient au plus haut point. Ce fut bien sûr Gilmore qui engagea la conversation.

« Le voyage n'a pas été trop long ?

- Non.

- Vous voulez boire quelque chose ? J'ai du whisky frais dans un thermos, sur la banquette arrière.

- Non, merci.

- Vous parlez peu, n'est-ce pas ? Vous avez raison. C'est une qualité dans notre milieu.

- Regardez la route, John.

- Jack, mon commandant, Jack. Peut-être voulezvous commencer à prendre connaissance des données mises à votre disposition sur le F49 ? Tenez. les dossiers sont dans la mallette, derrière. ».

Butterfly prit la mallette et l'ouvrit. A l'intérieur, il trouva un reste de pain huileux avec traces de moutarde. C'était simplement écœurant.

« Ou'est-ce que c'est que ca ?

- Ah oui... C'est mon hot-dog... Vous pouvez le balancer, je n'en veux plus. Mais si vous en voulez. ne vous gênez pas !

- Ca ira comme ca...

Du bout des doigts, Butterfly jeta l'ignoble croûton puis, avant sorti les dossiers, commenca à en parcourir les pages. « Au moins, pensa-t-il, il va me foutre la paix et me laisser bosser. ». Peine perdue.

« Prenez tout votre temps, on en a encore pour deux petites heures, avant d'arriver où vous savez.

- Bon Dieu, James ! Fermez-la ou je vous envoie ma main là où vous savez, et ca va pas être long !».

Gilmore ne jugea pas utile de rappeler son nom au pilote, persuadé que ce dernier ne plaisantait pas. Le reste du trajet se fit dans le silence.

Lorsqu'ils arrivèrent à Cap Canaveral, il était 13 heures. Alors que Gilmore se ruait dans un fastfood pour y bâfrer des sandwiches à l'avenir incertain, Butterfly renonça à déjeuner pour se rendre directement à l'hôtel. Il s'y doucha, étudia ses documents, mangea finalement un morceau, avant de sortir le soir faire un tour à pied, puis d'aller se coucher. Il avait pour principe, chaque fois qu'il essayait un nouvel appareil, de se ménager la veille pour être parfaitement opérationnel lors des essais.

Le lendemain matin, un officier vint chercher Butterfly. Il était suivi de Gilmore. Butterfly était déjà prêt. Gilmore s'approcha du pilote. « En forme, commandant ?»

- En forme de quoi ?!

Ayant exécuté les procédures d'identification. Butterfly fut conduit sur la piste. Le capitaine qui le précédait lui présenta le copilote, déjà en tenue et qui attendait Butterfly devant le bolide des airs. « Commandant Butterfly, je vous présente le Commandant Cl

- Stan! Vieux salaud! Qu'est-ce que tu fous là ? - James! Toujours la forme?

Le capitaine était un peu interloqué. « Vous vous connaissez?

- Si on se connaît ! (Butterfly était transporté de joie). On a fait le Vietnam ensemble ! On ne s'est pas quitté jusqu'à ce qu'il parte avec ma femme ! - Bon... Alors, cela facilite les présentations... Le Commandant Clarck s'occupera, à bord de l'avion, de toute la partie informatique. Quant à vous, Commandant Butterfly, vous prendrez les commandes. Bonne chance ! »

Les deux pilotes s'installèrent à bord de l'avion. Une technique poussée à l'extrême, la puissance à son paroxysme, c'était un monstre de technologie que Butterfly tenait entre ses mains. Mais cela ne l'affectait presque pas. Son esprit était assailli par une foule de souvenirs partagés avec cet homme qui était assis, derrière, et qu'il avait perdu de vue depuis plusieurs années. Son esprit revint tout à coup à la réalité lorsque le cockpit se referma. Après un bref check-list, il s'adressa à la tour de contrôle. - F49 Z7U-3E à contrôle. Demande autorisation de décoller

- Autorisation accordée Piste 1. Bonne chance !

Il était huit heures du matin. Le soleil était déjà levé. Butterfly appela l'énorme engin à la vie. Ses doigts abaissaient des interrupteurs, des leviers. Sans aucune hésitation, il poussait peu à peu la manette des gaz. Le vaisseau commença à rouler sur la piste, face au soleil. Il poussa encore les gaz. Les deux pilotes furent plaqués contre leur siège. L'avion leva le nez. Le train quitta le sol. Le fabuleux appareil venait de prendre son envol en direction de l'Est. Il atteint bientôt une vitesse fantastique, tout en prenant de l'altitude, inexorablement. Butterfly reçut un message radio :

« Vous allez quitter l'atmosphère dans exactement trois minutes. Vous y resterez pendant douze minutes, le temps pour les ordinateurs d'effectuer les mesures nécessaires à l'étude des réactions de l'avion, après quoi vous rejoindrez la base. »

Au bout de deux minutes trente, Butterfly enclencha les deux premiers boosters. La pression devint difficile à supporter. Des interférences causaient des bruits parasites dans son casque radio. Il enclencha les deux autres boosters. Collés à leurs dossiers, les deux pilotes quittèrent l'atmosphere terrestre. En même temps, le contact radio fut totalement coupé. Butterfly en avisa le copilote, et tous deux mirent cela sur le compte d'un dérèglement des capteurs dû à un brutal changement de pression.

Soudain, tout le corps de l'avion est brutalement secoué. L'indicateur d'assiette s'affole. Butterfly coupe les boosters. Un petit voyant rouge clignote. Butterfly remet légèrement les gaz. Le compas devient fou. Un deuxième voyant s'allume. « Le terminal est bloqué ! ». C'est Clarck qui a parlé. Sa voix est teintée d'angoisse. Butterfly se tait. Il ne veut pas le paniquer. Le compas n'indique plus de cap précis. L'indicateur d'assiette est bloqué. L'avion commence à piquer. Il se retourne. Une sirène se fait entendre. Un indicateur clignote vivement. Ejection. Ejection. L'altimètre descend. L'avion pique. Ejection. La manette est bloquée. La sirène hurle. Clarck hurle aussi. Butterfly ne l'entend pas. La descente est effrénée. Le sang lui monte à la tête. Ses tempes bourdonnent. Ejection. Impossible. Clarck a perdu connaissance. La vue de Butterfly se trouble. Il tire sur le manche. Sans effet. L'appareil ne réagit plus. L'altimètre est fou. Butterfly ne voit plus. Il n'entend plus. Il ne pense plus. Une secousse, un ébranlement. D'une violence inouie. Sa tête a heurté le cockpit. Plus rien. C'est fini. ...

# **ALIVE**

## **CHARGEMENT DU JEU** RUN "ALIVE

(Touches de contrôle : Flèches ou Joystick)

## **LES DEPLACEMENTS**

L'ordinateur indique constamment l'orientation du Joueur, et il faut tenir compte de celle-ci pour progresser. On obtient un déplacement en cliquant sur la flèche correspondant à la direction de l'orientation. Exemple : l'ordinateur affiche : En face le nord.

Si on clique le Nord, on progressera une fois vers le Nord.

En revanche, si on clique S.E ou O, on ne bougera pas, on n'aura qu'un changement d'orientation. Cela est utile pour voir le paysage aux quatre points cardinaux

En résumé : pour se déplacer :

a) vérifier que l'on a la bonne orientation. Si ce n'est pas le cas, cliquer dans le sens de l'orientation. b) Cliquer la direction correspondant au sens de l'orientation.

N.B. : La rencontre d'un personnage inhibe les 4 icônes de déplacement.

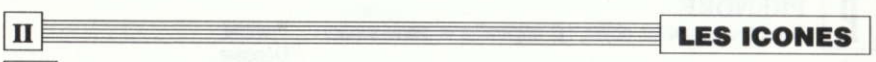

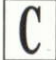

 $\mathbf{I}$ 

### **MODE COMBAT**

En sélectionnant cet icône, on fait apparaître le menu :

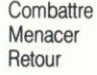

#### **COMBATTRE:**

En activant cette option, on fait entrer en ligne de compte plusieurs paramètres :

#### a) Le type d'arme

On combat d'emblée avec l'objet en main.

· Si cet objet n'est pas une arme, le programme considère que l'on combat à mains nues

Si on a une arme en main, deux cas :

- $\geq$  Efficacité : 6/10 · Arme à feu. Utilisable une fois si on a un chargeur.
- Là encore, deux cas : · Arme légère (revolver, pistolet) : ============>> Efficacité : 8/10.
	- Arme lourde (grenade, uzi): ===========>> Efficacité : 10/10.

CHAQUE EMPLOI D'UNE ARME A FEU VIDE LE CHARGEUR

N.B. : . Les valeurs d'efficacité fournies diminuent avec la forme physique de Butterfly (-1/2 point d'efficacité par point de force en moins).

· Chaque combat engagé enlève d'emblée un point de force.

 $\Rightarrow$  Efficacité : 4/10.

b) Les points de chance, tirés au hasard de 0 à 5.

c) L'effet de surprise de l'adversaire, jouant en votre faveur :

- · Il est égal à 0, si c'est l'adversaire qui déclenche le combat.
- · Il est égal à 3, si on attaque après avoir parlementé.
- · Il vaut 5 si on attaque d'emblée.

En ajoutant les points d'efficacité, de chance et de surprise, on obtient un total sur 20. On compare ce résultat à celui de l'adversaire, sur 20 aussi. Trois possibilités :

· Total joueur » Total adversaire GAGNE **MORT** • Total joueur « Total adversaire =  $\geq$ · Total joueur = Total adversaire  $\rightarrow$ **GAGNE** mais cinq points de force en moins :  $\bullet$  force »  $0 \implies$  on survit  $\bullet$  force  $\alpha$  0  $\Longrightarrow$  on meurt des suites de ses blessures.

MENACER : C'est une option à risque : en effet, si les menaces ont de l'effet sur l'adversaire, celui-ci s'enfuit. En revanche, s'il ne se laisse pas impressionner, cela attise son agressivité et il déclenche systématiquement le combat.

#### **PRENDRE**

Cet icône gérant les objets, fait apparaître le menu suivant :

Prendre Déposer Inventaire Repos **Boire** Manger Retour

PRENDRE : S'il y a un objet intéressant dans le lieu où l'on se trouve, on peut le prendre. Pour remplir la gourde, il faut «prendre eau» à un point d'eau.

**DEPOSER** : Un menu apparaît pour sélectionner l'objet à déposer.

**INVENTAIRE :** Affiche la liste des objets possédés.

REPOS : Comme la vigilance du joueur diminue régulièrement, un petit somme la fait remonter.

BOIRE : Si l'on possède une gourde et qu'elle est pleine, ou si l'on se trouve face à un point d'eau, cela fait baisser la soif.

MANGER : Si l'on a de quoi manger, cela rapproche la faim du niveau normal.

# **UTILISER**

Cet icône gère l'utilisation des objets. Menu :

Tenir Offrir Utiliser Soigner Retour

TENIR : Sélectionne un objet que l'on veut tenir en main. CAPITAL avant un combat.

OFFRIR : On utilise cette option pour offrir un objet à quelqu'un afin de l'amadouer...

UTILISER : on sélectionne l'objet que l'on veut utiliser (armes, etc. ...).

SOIGNER : En utilisant des plantes (par exemple), on peut faire remonter la force lorsqu'on a été affaibli par un combat.

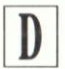

#### **DIALOGUE**

Cet icône enclenche le mode dialogue, et fait apparaître le menu suivant :

Dire Menacer Supplier Offrir Demander Ordonner Retour

DIRE: Apparaît un menu permettant d'engager une conversation.

MENACER : Cela fait apparaître toute une batterie d'insultes.

SUPPLIER : L'opposé de la précédente : elle sert à essayer de s'attirer la clémence de l'adversaire. **DEMANDER**: Petit menu comportant les questions essentielles lors de la rencontre d'un individu. **ORDONNER** : Fait apparaître le menu :

Rends-toil Aide-moi Donne-moi

٠

OEIL.

Fait apparaître le menu : Voir

Lire Physique Fichier Retour

VOIR : indique au joueur s'il y a un objet intéressant dans le lieu où il se trouve.

LIRE : Si un objet possède des inscriptions, celles-ci peuvent être lues.

PHYSIOUE : Affiche un bilan de santé du joueur.

FICHIER : Pour sauvegarder une partie en cours, ou charger une ancienne partie. Le choix est donné entre cinq sauvegardes. (Utilisez une disquette formatée)

Ш

### **CONSEILS DES AUTEURS**

Une carte des lieux se révèlera d'une très grande utilité.

. Avant d'engager un combat, assurez-vous que vous avez bien une arme en main ! Une gourde ne peut pas faire très mal à un mutant assoiffé de sang...

· Faites de réquliers bilans de santé, pour ne pas être surpris par l'épuisement, ou la mort par déshydratation...

· Pensez à sauvegarder vos parties de temps en temps... Partout rôde la mort, toujours prête à vous faucher...

· Et maintenant, debrouillez-vous tout seul...

# CHARGEMENT

Insérez la disquette de jeu face 1 tapez RUN"SDAW et appuyez sur ENTER.

# COMMENT JOUER?

Après l'effacement du dessin de présentation, l'écran de déroulement du jeu apparaît. Celui-ci est divisé en 6 parties :

#### $\Box$  LA FENETRE ENERGIE (en haut à droite)

2 nombres vous indiquent vos points d'énergie :

A chaque changement de lieu. le compteur du bas est décrémenté. Quand il tombe à zéro, le compteur du haut diminue d'une unité, le compteur du bas reprend sa valeur initiale (c'est à dire 50) et le processus se répète jusqu'à ce que les deux compteurs soient unis. Dans ce cas, cela signifie la panne d'énergie pour SDAW, c'est à dire la fin de la partie.

#### LA BOUSSOLE (sous la fenêtre énergie) Une petite flèche vous indique en permanence la direction du nord.

#### $\Box$  LA FENETRE GRAPHIQUE (au centre) Elle vous permet de visualiser le lieu où vous vous trouvez.

#### **CL'INDICATEUR DE DANGER**

#### (au-dessus de la fenêtre graphique)

Deux indicateurs s'allument en cas de danger imminent ou d'une possibilité de danger.

#### □ LA FENETRE TEXTE (sous la fenêtre graphique)

C'est dans cette zone que s'éxécutent les entrées au clavier (après la sélection de certains icônes) et qu'apparaissent au cours de l'aventure divers commentaires.

#### $\Box$  LES ICONES (en bas de l'écran)

Les icônes servent d'intermédiaire entre vous et l'ordinateur. Ils vous permettent de réaliser différentes actions ou déplacements. En dessous de chacun d'eux, figure un voyant éteint ou allumé : faites le défiler avec les TOUCHES FLECHEES ou le JOYSTICK. Quand le voyant sous l'icône désiré est allumé. validez en appuvant sur la BARRE D'ESPACE ou sur FIRE.

Dans le cas des icônes PRENDRE, POSER, UTILISER et ACTIONNER, le curseur apparaît dans la fenêtre texte, attendant l'entrée au clavier d'un nom ou d'un objet (le nom ou l'objet n'est pris en compte qu'après validation avec la touche ENTER).

Pour les icônes SAUVEGARDER ou CHARGER, l'ordinateur vous demande d'insérer la disquette de sauvegarde (attention : vous ne pouvez sauver sur une même disquette qu'une seule partie à la fois. Dans le cas contraire, la partie ultérieurement sauvegardée serait remplacée par le nouveau fichier). L'icône UTILISER permet de se servir d'un objet figurant dans l'inventaire de SDAW.

L'icône ACTIONNER est valable pour toutes les actions telles que OUVRIR et APPUYER.

### $\equiv$  CONSEILS $\equiv$

Il est important de toujours tenir compte de la boussole pour les déplacements. Choisissez bien les obiets à emporter car vous ne pouvez en prendre que trois à la fois. Vous avez assez de points d'énergie pour remplir votre mission mais ne tournez pas en rond et choisissez le trajet le plus court pour aller d'un point à un autre.

# LE MANOIR DE MORTEVIELLE

Mortevielle, le 15/02/51 TRES MALADE - SITUATION DESESPEREE - DANGER DE MORT - TRES INOUIETE POUR MA FAMILLE - COMPTE RAPIDEMENT SUR VOTRE AIDE - DISCRETION NECESSAIRE - QUOIQU'IL ARRIVE, PAR DESSUS LE MUR DU SILENCE, **VOUS LAISSERAI UN SIGNE AMITIES** 

**JULIA DE FRANCE** 

**DEMARRAGE** □ Introduisez la disquette MORT1 dans l'appareil. □ Cliquez sur MORT, PRG. □ Suivez les indications données à l'écran. **PRESENTATION** Lors du jeu, l'écran peut se subdiviser en zones différentes. □ Dans la partie 1 de l'écran s'affiche le menu qui permet de jouer.  $=$  un rappel des auteurs. **DESK** = inventaire des objets que vous avez sur vous et référence du dernier objet touché **INV** (en «disable»). **DEP**  $=$  pour vos deplacements. = votre choix d'actions.  $ACT$ = les actions qui portent soit sur vous, soit sur l'objet que vous possédez et qui est **SELF** référencé comme dernier objet touché. = Les personnes présentes avec lesquelles vous pouvez discuter. **DIS**  $\Box$  La partie 2 sert pour les dessins et de temps en temps pour du texte. □ La partie 3 sert aux réponses de l'ordinateur ou à quelques phrases d'ambiance.  $\Box$  La partie 4 vous donne des précisions : K = attente d'appui sur une touche:  $\uparrow$  = attente de choix sur l'écran. □ Dans la partie 5 s'affiche le nom des personnages présents sur le lieu de l'action. Si vous êtes seul, le message «vous êtes seul» apparaît. □ Un adiectif qualifiant l'atmosphère du Manoir apparaît en partie 6. □ Enfin, en partie 7, vous trouverez une pendule, et le nombre de jours que vous avez passé au Manoir.

#### LE MANOIR DE MORTEVIELLE

# UTILISATION

Le manoir de Mortevielle se joue uniquement à la souris, et avec les touches fonctions. Parfois, un K s'affiche en partie 4 de l'écran. Il vous faut alors appuyer sur n'importe quelle touche pour que le jeu continue.

#### L'UNIVERS DE **MORTEVIELLE**

Vous jouerez dans 4 modes différents :

**ACTION DISCUSSION** OBJET Lors du début du jeu, vous vous trouvez en mode ACTION.

MODE ACTION

Vos actions sont déterminées par un choix dans les colonnes ACTN ou SELF du menu Deux possibilités : a) ce verbe est compris immédiatement et vous obtenez une réponse.

b) le verbe appelle une précision (une flèche apparaît en zone 4) Ex : «ouvrir» dans une pièce du Manoir. Déplacez alors la souris sur le dessin pour désigner l'objet sur lequel porte l'action, puis cliquez (placez la pointe du doigt au centre de l'objet).

**DEPI ACEMENT** 

- N.B. : Une réponse «??» indique que l'action n'est pas effectuée au moment approprié.
	- SELF indique des actions portant sur soi-même ou sur un objet que vous avez récolté et désiané (voir INV).

Pour modifier ce dernier objet qui apparaît en «disable», il vous suffit de cliquer sur un des objets «enable» du menu inventaire.

### MODE DISCUSSION

Choisissez dans le menu DIS la personne avec laquelle vous désirez parler.

Ainsi qu'il est précisé sur l'écran, si vous voulez que les paroles soient répétées, appuyez sur la touche F3, sinon utilisez F8. N'oubliez pas de monter le son de votre moniteur.

Cliquez sur un sujet de discussion parmi ceux qui vous sont proposés. Si vous désirez terminer cette discussion, utilisez le choix «fin de conversation». Le nombre de sujets augmente en fonction de vos découvertes.

### **MODE OBJETS**

Détective rusé comme vous l'êtes, vous allez dénicher tous les objets cachés dans les profondeurs du Manoir. Dès le premier objet, vous entrez en mode OBJET. Certaines actions peuvent être appliquées sur ces objets. Pour passer à l'objet suivant, choisissez «suite» dans le menu ACT. En fin de chaîne, la pièce où vous vous trouvez se réaffiche, mais si vous êtes pressé, le choix «stop» dans ACT vous permet de retourner en mode ACTION immédiatement.

#### MODE DEPLACEMENT

Choisissez dans le menu DEP le lieu où vous désirez vous rendre.

#### LE MANOIR DE MORTEVIEL

#### FINIR POUR

- $\Box$  La touche fonction F1 vous permet de sortir du jeu en sauvegardant votre situation.
- $\Box$  La touche fonction F5 permet la réutilisation du dernier verbe d'action choisi.
- □ La touche fonction F9 affiche le pourcentage d'indices que vous auriez dû remarquer. Ce pourcentage n'est pas remis à jour à chaque indice, mais à chaque heure de jeu.
- □ La touche fonction F10 indique que votre nouvelle action s'applique sur le dernier objet désigné à l'écran.

# **MODIFICATIONS APPORTEES SUR LA VERSION CPC**

#### **DEMARRAGE**

Introduire la disquette face 1 dans le lecteur. Tapez : RUN " MANOR.

#### **PRESENTATION**

Dans la partie 1 de l'écran, le menu a été modifié comme suit :

DESK : n'existe plus :

FIC: pour sauvegarder et recharger vos parties: cinq sauvegardes sont possibles (SAUV1, SAUV2, etc. ...).

#### **UTILISATION**

Cette version se manipule au joystick ou au clavier (touches de fonctions ou le pavé numérique). Vous validerez chaque action à l'aide du bouton de tir du joystick, la barre espace ou RETURN.

#### **POUR FINIR...**

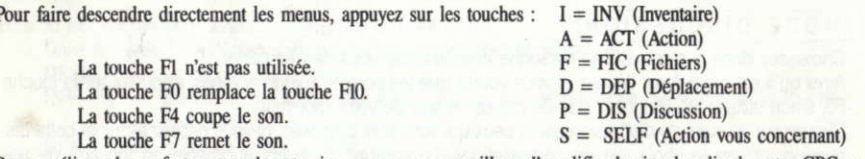

Pour améliorer le confort sonore de votre jeu, nous vous conseillons d'amplifier le signal audio de votre CPC en connectant celui-ci sur votre chaîne HI-FI.

- Copyright LANKHOR 1991

Les disquettes ci-contre font l'objet d'un copyright. Il est formellement interdit d'en faire une copie ou de copier la documentation. Les disquettes sont protégées contre la copie.

TOUTE TENTATIVE DE RECOPIE DES DISQUETTES PEUT PROVOQUER DES DOMMAGES AUX DISQUETTES OU A VOTRE ORDINATEUR.

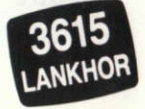

84 bis, avenue du Général-de-Gaulle - 92140 CLAMART